# Computational Structures in Data Science

# Lecture 2: Abstraction and Functions

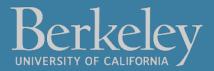

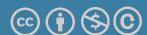

#### Announcements

- •Join the EECS 101 and DATA 001 Ed Discussions!
  - https://eecs.link/join-ed
  - https://eecs.link/data-ed
- Hopefully not needed! *Please,* report any concerns about class / campus climate to the department. *You* are welcome here!
- https://eecs.link/climate

#### Announcements – Waitlist and Exams

- •We are working to expand the course.
  - •Usually 10-15% people get off the waitlist.
  - •This year it keeps growing. ⊗
  - •Keep up with the class!
- Section Signups Released Yesterday
  - Please sign up and attend a regular section
  - Megasection: Useful if you want a little less interactivity.
  - We will track attendance, but not for a grade!
- Exams (reminder):
  - Midterm: Tue October 10
  - •Final: Thu Dec 14

#### Links

- •Q&A Thread: <a href="https://go.c88c.org/qa2">https://go.c88c.org/qa2</a>
- Self-Check: <a href="https://go.c88c.org/2">https://go.c88c.org/2</a>
- Website Google Calendar: <a href="https://c88c.org/fa23/weekly-schedule.html">https://c88c.org/fa23/weekly-schedule.html</a>

# Computational Structures in Data Science

#### Abstraction

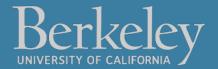

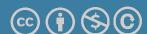

#### Abstraction

Detail removal

"The act of leaving out of consideration one or more properties of a complex object so as to attend to others."

Generalization

"The process of formulating general concepts by abstracting common properties of instances"

Technical terms: Compression,
 Quantization, Clustering,
 Unsupervized Learning

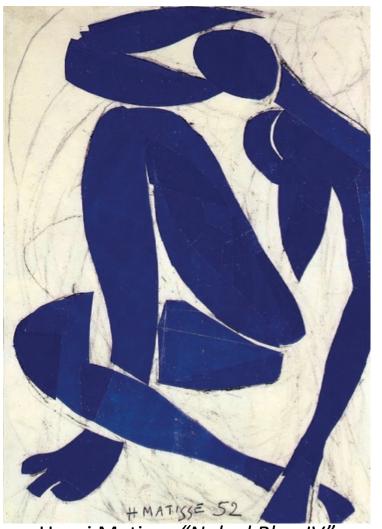

Henri Matisse "Naked Blue IV"

## Experiment

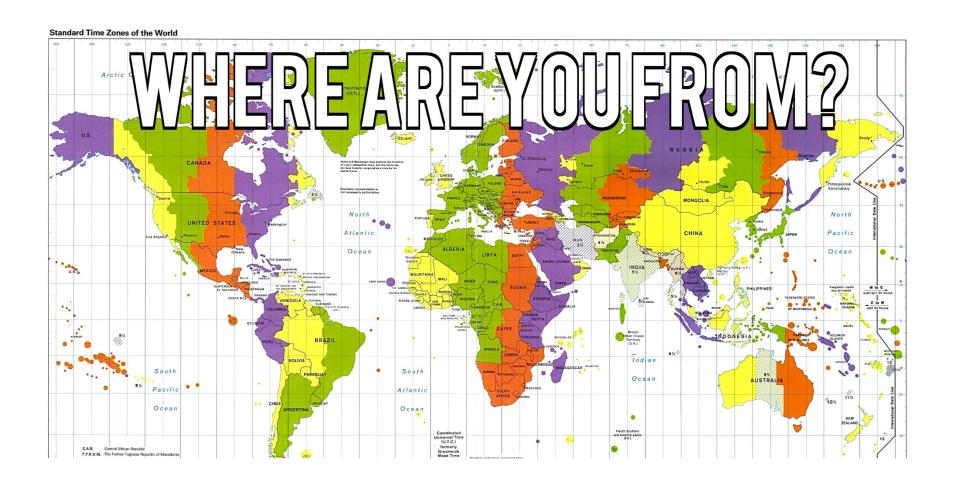

#### Where are you from?

#### Possible Answers:

- Planet Earth
- Europe
- California
- The Bay Area
- San Mateo
- 1947 Center Street, Berkeley, CA
- •37.8693° N, 122.2696° W

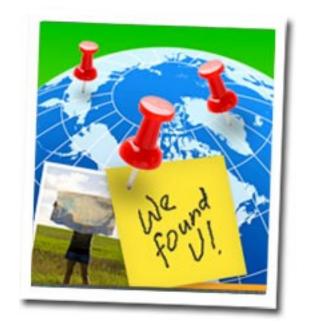

All correct but different levels of abstraction!

#### Detail Removal (in Data Science)

- You'll want to look at only the interesting data, leave out the details, zoom in/out...
- Abstraction is the idea that you focus on the essence, the cleanest way to map the messy real world to one you can build
- Experts are often brought in to know what to remove and what to keep!

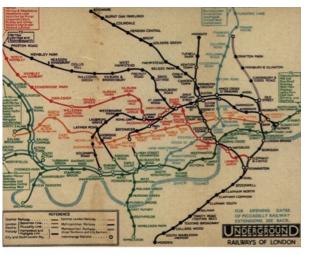

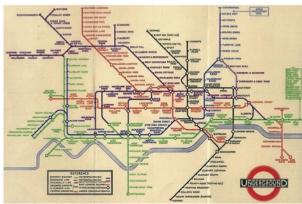

The London Underground 1928 Map & the 1933 map by Harry Beck.

#### The Power of Abstraction, Everywhere!

- Examples:
  - Math Functions (e.g., sin x)
  - Hiring contractors
  - Application Programming Interfaces (APIs)
  - Technology (e.g., cars)
- Amazing things are built when these layer
  - And the abstraction layers are getting deeper by the day!

We only need to worry about the interface, or specification, or contract NOT how (or by whom) it's built

#### Above the abstraction line

**Abstraction Barrier (Interface)** (the interface, or specification, or contract)

#### **Below the abstraction line**

This is where / how / when / by whom it is actually built, which is done according to the interface, specification, or contract.

#### Abstraction: Pitfalls

 Abstraction is not universal without loss of information (mathematically provable). This means, in the end, the complexity can only be "moved around"

 Abstraction makes us forget how things actually work and can therefore hide bias. Example: Al and hiring decisions.

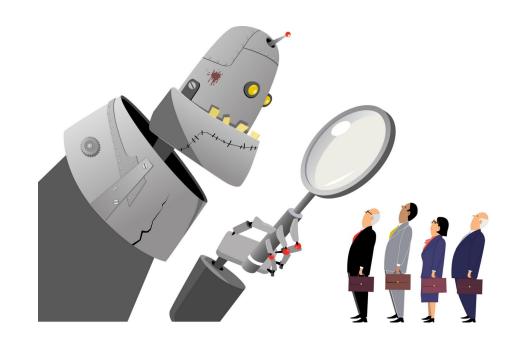

• Abstractions can formalize a design or pattern. When something doesn't follow that pattern-perhaps a new use

#### Data or Code? Abstraction→ Take CS61C

# Human-readable code (programming language)

```
def add5(x):
   return x+5
def dotwrite(ast):
   nodename = getNodename()
   label=symbol.sym name.get(int(ast[0]),ast[0])
   print ' %s [label="%s' % (nodename, label),
   if isinstance(ast[1], str):
      if ast[1].strip():
         print '= %s"];' % ast[1]
      else:
         print '"l'
   else:
      print '"];'
      children = []
      for n, child in enumerate(ast[1:]):
         children.append(dotwrite(child))
      print ' %s -> {' % nodename,
      for name in children:
```

# Machine-executable instructions (byte code)

Compiler or Interpreter

Here: Python

### Computers Are Built On Abstractions

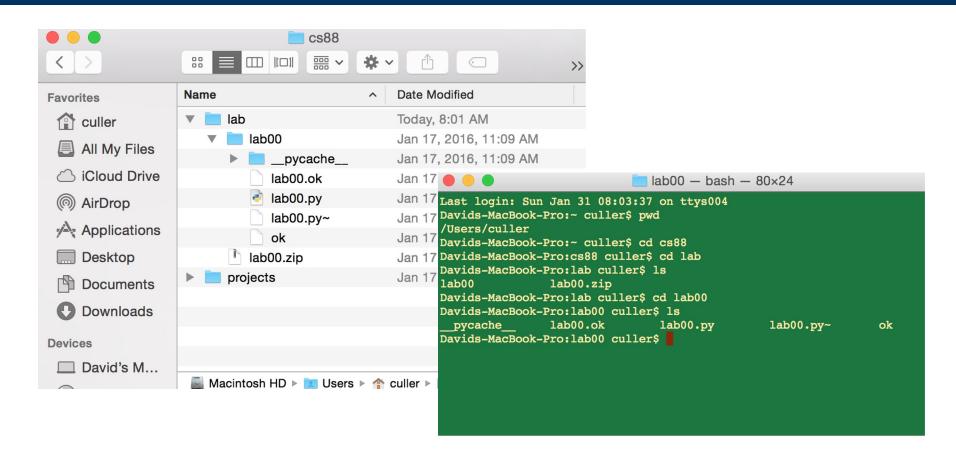

- Big Idea: Layers of Abstraction
  - -The GUI look and feel is built out of files, directories, system code, etc.

#### Review:

- Abstraction:
  - Detail Removal or Generalizations
- •Code:
  - •Is an abstraction!

Computer Science is the study (and building) of abstractions

# Computational Structures in Data Science

Python: Simple Statements

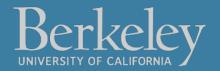

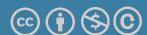

## Learning Objectives

- Evaluate Python Expressions
- Call Functions in Python
- Assign data to Variables

## Let's talk Python

Expression 3.1 \* 2.6 · Call expression max(0, x) Variables my name Assignment Statement my name = <expression> def function\_name(<arguments>): Define Statement: Control Statements: if ... for ... while ... Text after the # is ignored. Comments

### Boolean Expressions

- Booleans are Yes/No values.
  - •In Python: True and False
- •>, <, ==, !=, >=, <=, and, or
  - •Note the the "double equals"
- These expressions all return only True or False.
- •3 < 5 # returns True
  - •You can write 3 < 5 == True but this is redundant.
- We'll keep practicing over time

## Python Statements and Expressions

- A *statement* is any particular piece of code
- In an expression we care about the return value

```
print('Welcome to C88C!')
course = 'C88C'
print('Welcome to ' + course + '!')
8 * 11
8 + 80

max(88, 61)
len('Berkeley')
```

## Live Coding Demo

- Open Terminal on the Mac
- Type python3
  - •We are now in the "interpreter" and can type code.
- Python runs each line of code as we type it.
  - After each line, we see a result. This happens *only* in the interpreter.
- It's a very useful calculator.
- We can also run files!
- •python3 -i 02-Functions.py
  - -i : This means open the interpreter after running the file. It's optional
- python3 ok ...
  - This runs the file "ok" which is included with each lab / homework.

# Computational Structures in Data Science

Python: Function Definitions

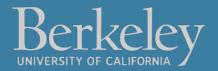

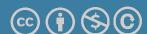

## Learning Objectives

- Create your own functions.
- •Use if and else to control the flow of code.

## Defining Functions

def <function name> (<argument list>) :

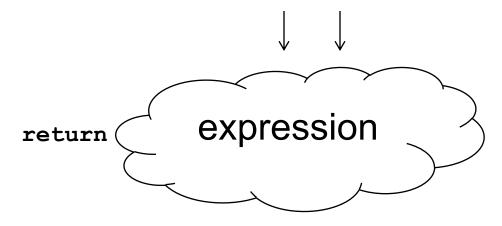

- Abstracts an expression or set of statements to apply to lots of instances of the problem
- A function should do one thing well

## Functions in Python

- •We "define" them with def
- We typically name\_them\_using\_underscores ("Snake case")
- •The first line ends in a:
- •The body is indented by 4 spaces
- Arguments (parameters) create 'names' that exist only in our function
- Most functions will return a value, but some do not.

```
def greet(name):
    print("Hello, " + name)
```

## Functions: Example

Let's write a simple function which returns 8 more than the number.

We will *call* this function by writing add\_8(80). Inside, the name num will become the value 80.

```
def add_8(num):
    """add 8 to the input num
    >>> add_8(80)
    88
    """
    return 8 + num
```

## Functions: Example

```
>>> y = 5
>>> x = 3
>>> z = max(3, 5) * 10
>>> z
50
```

```
def max(x, y):
    if x > y:
        return x
    else:
        return y
```

#### How to Write a Good Function

- Give a descriptive name
  - •Function names should be lowercase. If necessary, separate words by underscores to improve readability. Names are extremely suggestive!
- Chose meaningful parameter names
  - Again, names are extremely suggestive.
- Write the docstring to explain what it does
  - •What does the function return? What are corner cases for parameters? <a href="Python Style Guide">Python Style Guide</a> "PEP 8"
- Write doctest to show what it should do
  - •Before you write the implementation.

# Live Coding Demo

# Computational Structures in Data Science

#### Functions and Environments

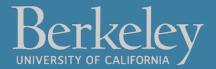

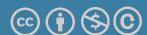

#### Functions: Calling and Returning Results

# Python Tutor

```
def max(x, y):
    return x if x > y else y

x = 3
y = 4 + max(17, x + 6) * 0.1
z = x / y
```

# Computational Structures in Data Science

## Iteration With While Loops

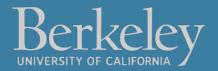

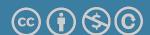

# Learning Objectives

- Write functions that call functions
- Learn How to use while loops.

#### while Statement - Iteration Control

 Repeat a block of statements until a predicate expression is satisfied

```
<initialization statements>
while predicate expression>:
     <body statements>
<rest of the program>
```